## **RE-ENGINEERED ADMISSION PROCESS**

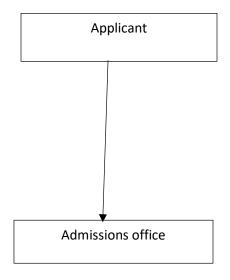

 Apply by filling in the online application letter/form, upload the relevant documents and submit

- Verify and approve the application
- Generate admission number
- Admit the student
- Send a message to the student to download admission letter